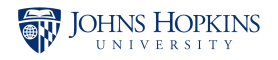

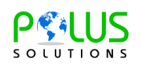

## **MINUTES OF MEETING**

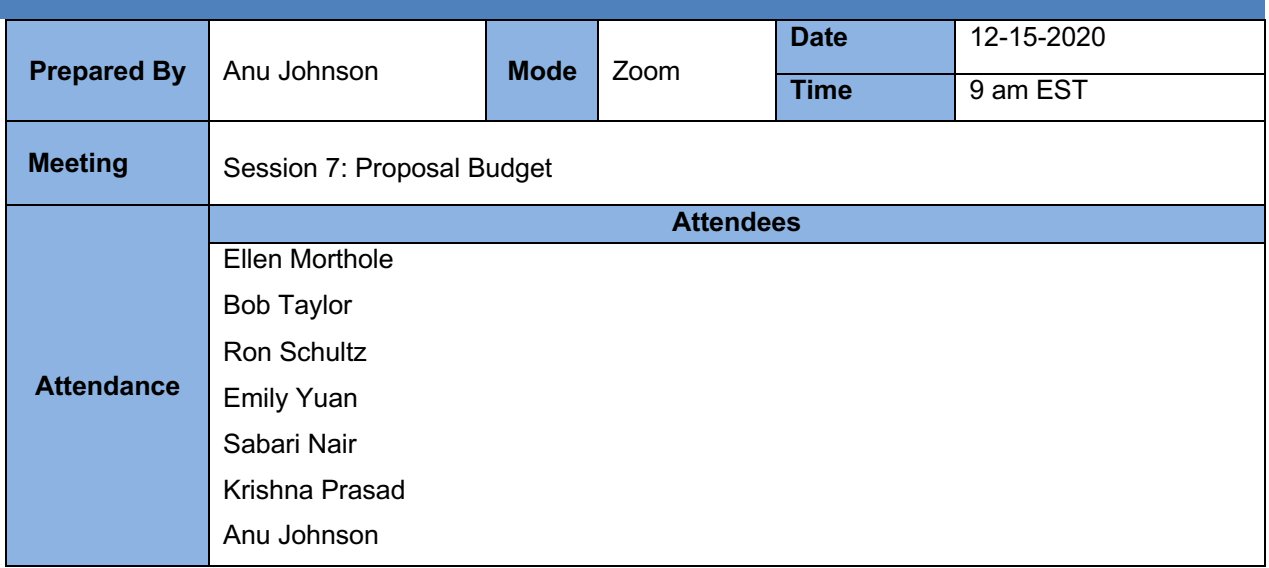

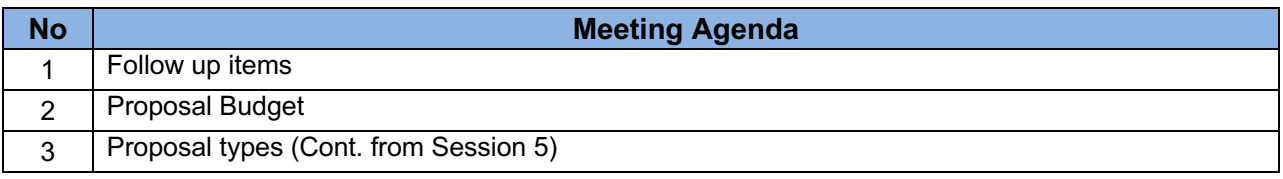

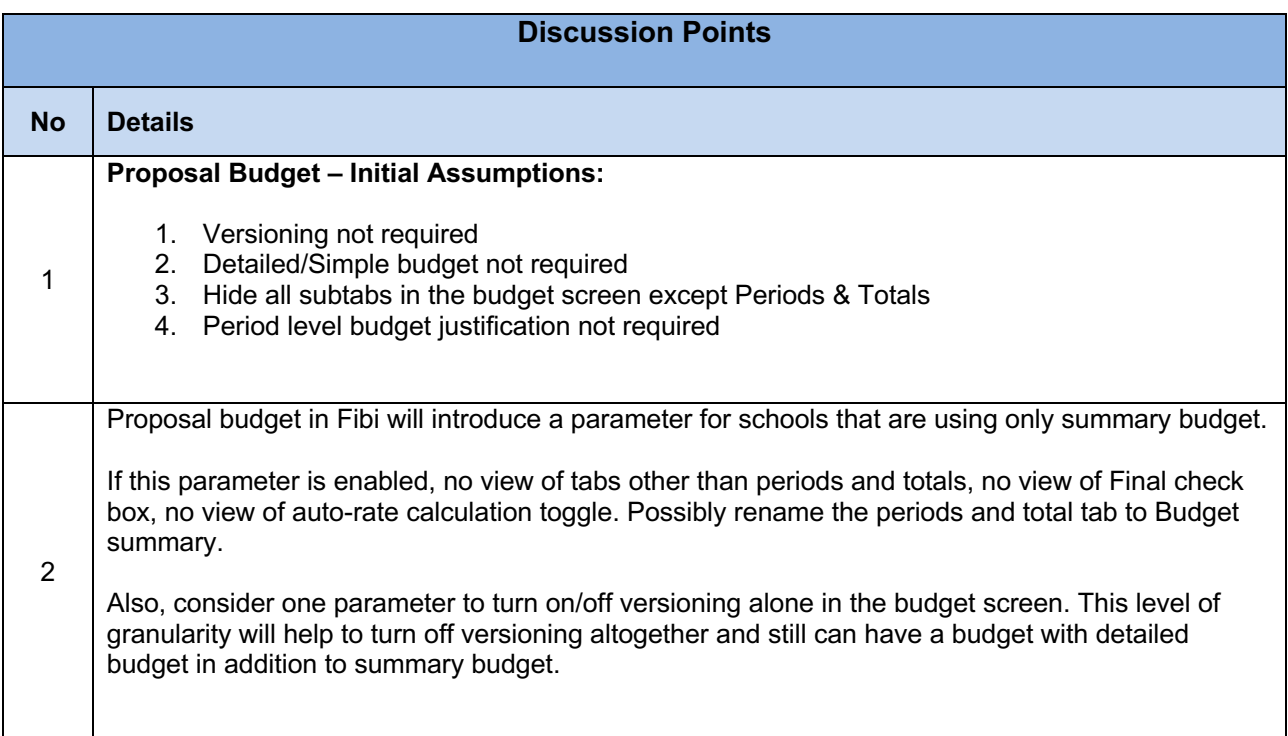

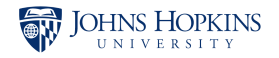

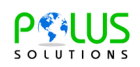

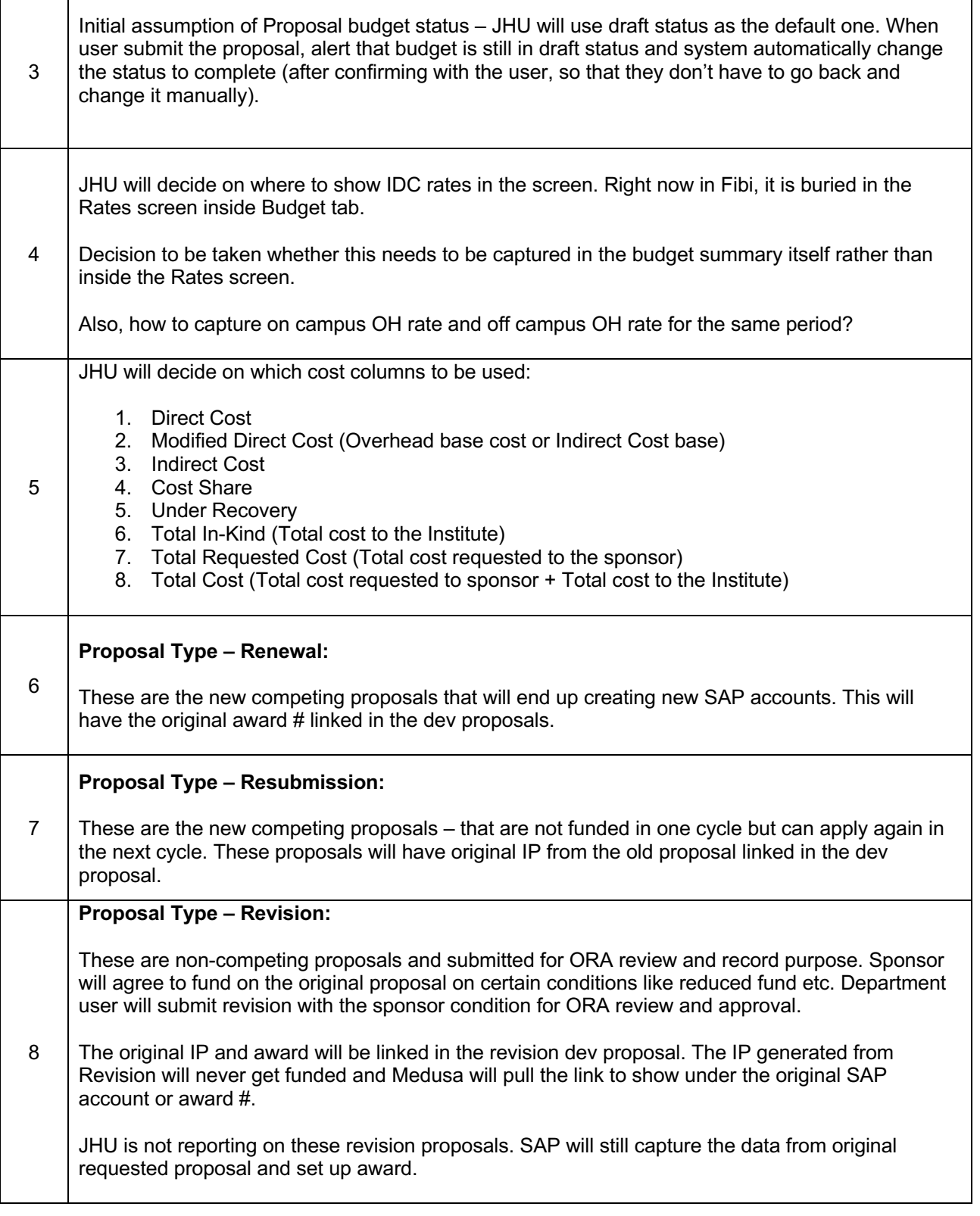

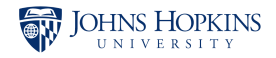

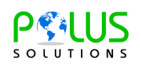

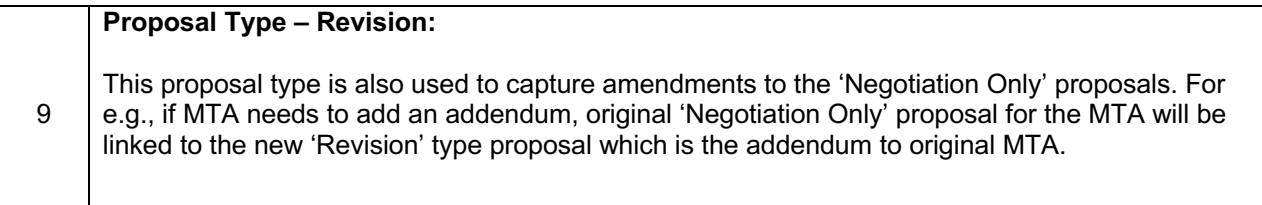

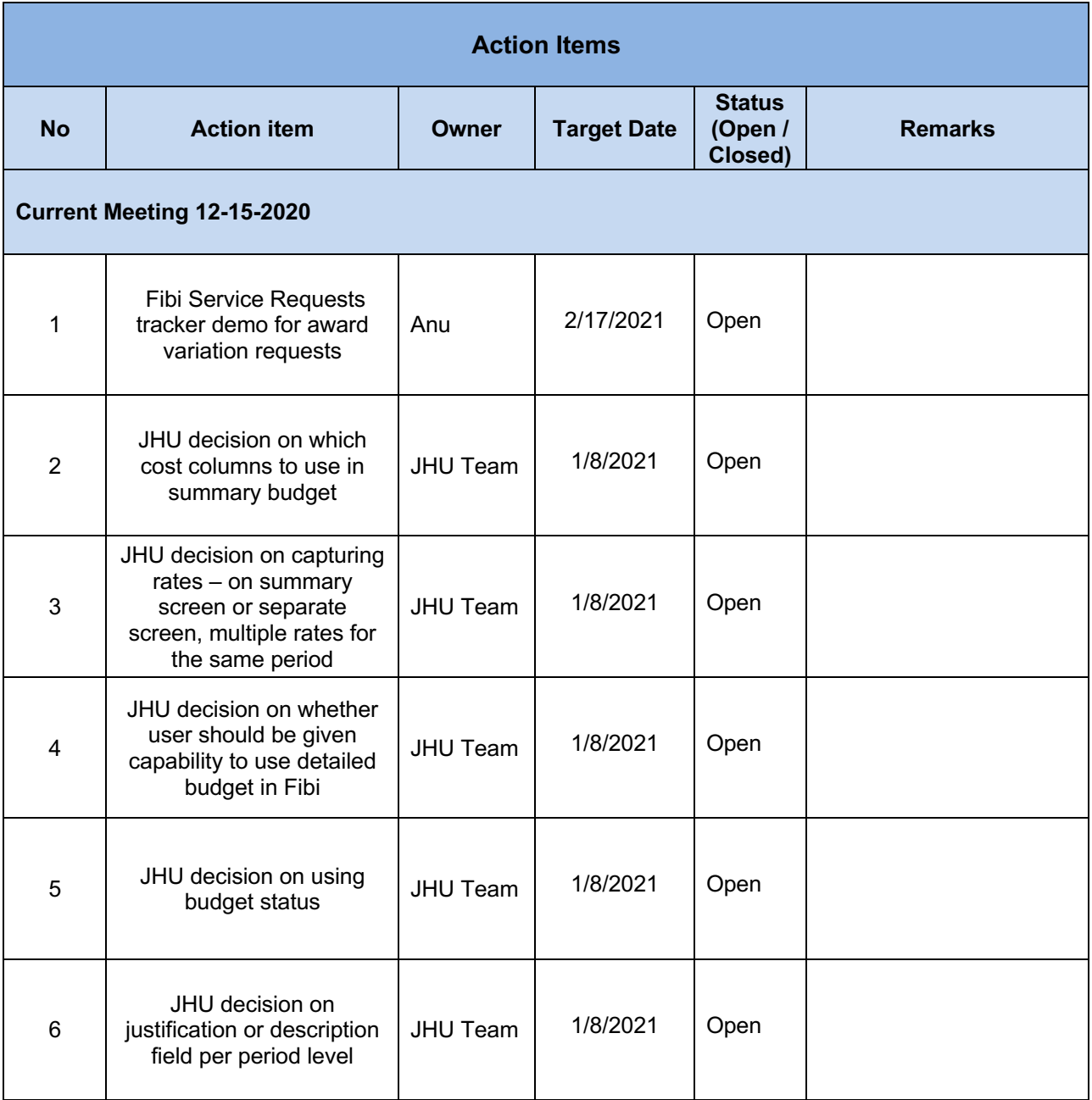

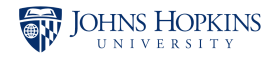

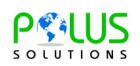

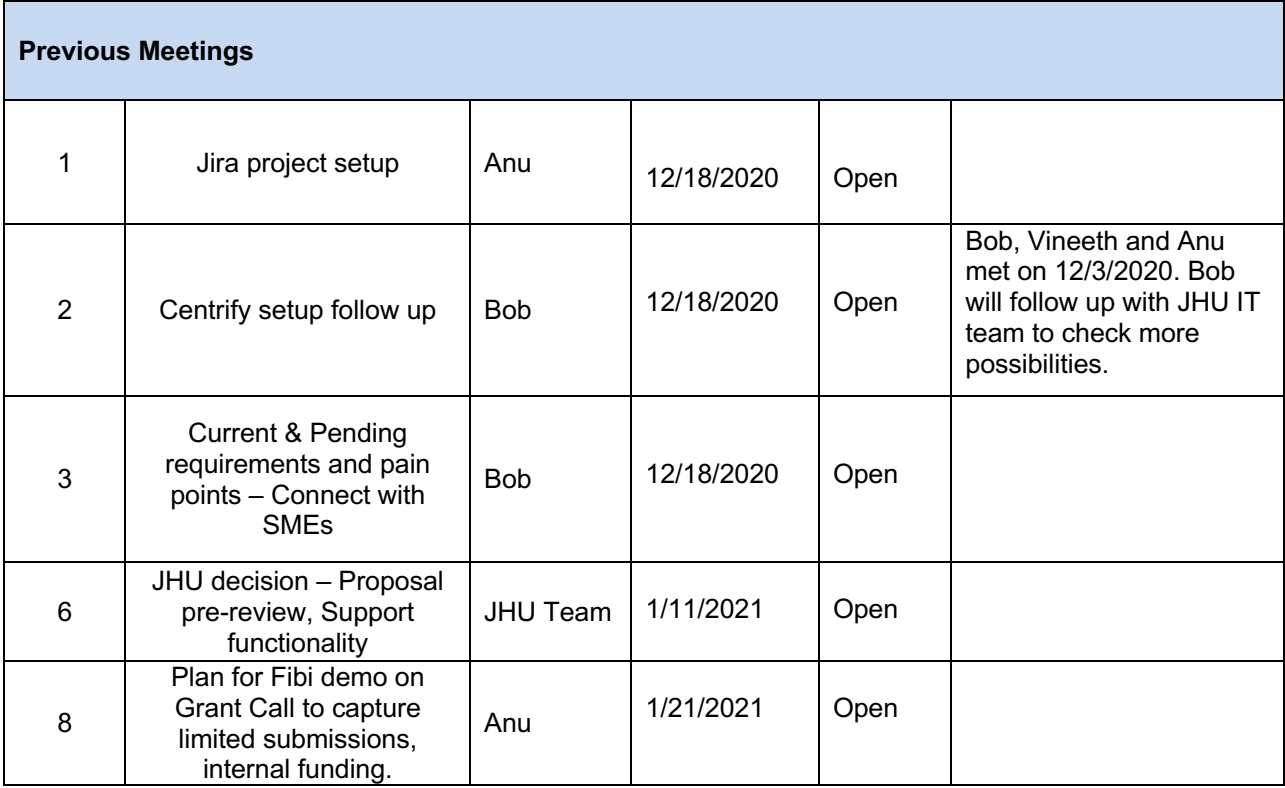